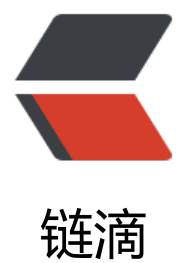

# Spring boot 中使[用工具](https://ld246.com)类 无需注入获取.y ml 中的值

作者: HuberyYan

- 原文链接:https://ld246.com/article/1609384920488
- 来源网站: [链滴](https://ld246.com/member/HuberyYan)
- 许可协议:[署名-相同方式共享 4.0 国际 \(CC BY-SA 4.0\)](https://ld246.com/article/1609384920488)

之前在一篇文章中写到在spring boot中使用工具类方式获取.yml文件中值的问题 (文章参考: https:/ blog.csdn.net/xiao\_\_\_\_\_\_xin/article/details/73274830),后续考虑了下还是不太优雅。后来通过 看源码发[现了新大陆,即通过 :YamlPropertiesFactoryBean,具体实现如](https://blog.csdn.net/xiao______xin/article/details/86700939)下:

## 1. 新建 BeanConfiguration 类, 用于项目启动构造我们的 工具类:

@Configurationpublic class BeanConfiguration { [@Bean public YamlConfigurerUtil y](https://blog.csdn.net/xiao______xin/article/details/73274830)mlCo figurerUtil() { //1:加载配置文件 Resource app = new ClassPathResource("application.y  $\overline{a}$ "); Resource appDev = new ClassPathResource("application-dev.yml"); Resource app ocalDev = new ClassPathResource("application-prod.yml"); Resource appPre = new Class athResource("application-test.yml"); YamlPropertiesFactoryBean yamlPropertiesFactoryBe n = new YamlPropertiesFactoryBean(); <br> // 2:将加载的配置文件交给 YamlPropertiesFactoryBe n yamlPropertiesFactoryBean.setResources(app, appDev, appLocalDev, appPre); // 3 将yml转换成 key: val Properties properties = yamlPropertiesFactoryBean.getObject(); // 4: 将Properties 通过构造方法交给我们写的工具类 YamlConfigurerUtil ymlConfigurerUtil = new YamlConfigurerUtil(properties); return ymlConfigurerUtil; }}

#### 2. 新建我们的工具类 YamlConfigurerUtil:

public class YamlConfigurerUtil { private static Properties ymlProperties = new Properties(); public YamlConfigurerUtil(Properties properties){ ymlProperties = properties; } publ c static String getStrYmlVal(String key){ return ymlProperties.getProperty(key); } publi static Integer getIntegerYmlVal(String key){ return Integer.valueOf(ymlProperties.getPro  $erty(key))$ ; }}

## 接下来我们进行测试 :

# 在yml中新增测试节点

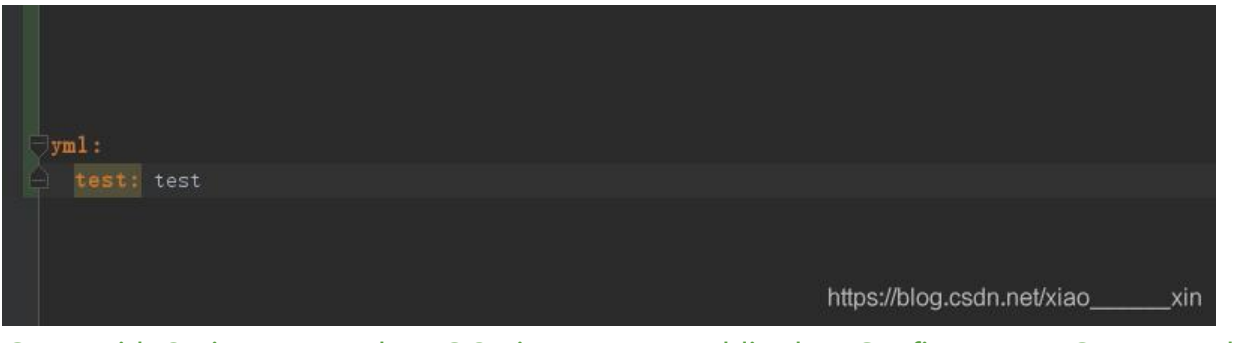

@RunWith(SpringRunner.class)@SpringBootTestpublic class ConfigTest { @Test public vo d test() { String val = YamlConfigurerUtil.getStrYmlVal("yml.test"); System.out.println( al);  $\}$